# 6209<sup>Q&As</sup>

Avaya Aura Contact Center CCT and Multimedia Implementation

### Pass Avaya 6209 Exam with 100% Guarantee

Free Download Real Questions & Answers **PDF** and **VCE** file from:

https://www.leads4pass.com/6209.html

100% Passing Guarantee 100% Money Back Assurance

Following Questions and Answers are all new published by Avaya Official Exam Center

Instant Download After Purchase

100% Money Back Guarantee

😳 365 Days Free Update

Leads4Pass

800,000+ Satisfied Customers

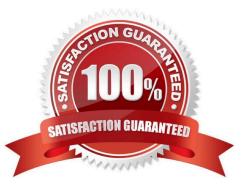

## Leads4Pass

### **QUESTION 1**

When adding the Contact Center Multimedia (CCMM) server to the configuration pages of Contact Center Manager Administration (CCMA), what username and password must be supplied to the server to register?

- A. Sysadmin, \_\_avaya
- B. Administrator, "server password"
- C. Webadmin, webadmin
- D. mmReport, mmRep

Correct Answer: D

#### **QUESTION 2**

Which service contains the inbound message handler (IMH) component?

- A. Contact Center Multimedia (CCMM) License Service
- B. CCMM Campaign Scheduler Service
- C. CCMM E-mail Manager Service
- D. CCMM Starter Service

Correct Answer: B

#### **QUESTION 3**

A technician has completed a Communication Control Toolkit (CCT) installation. What post install task must be undertaken in order to prevent undesirable issues which may interfere with normal operation of the contact center?

- A. Disable TCP port
- B. Disable Simple Network Management Protocol
- C. Disable the Secure Access Link
- D. Disable Java Runtime Environment updates

Correct Answer: D

#### **QUESTION 4**

Open Queue is part of what Communication Control Toolkit subcomponent?

A. JAVA API

- B. Advanced Scripting
- C. Lite Communication Control Toolkit API
- D. Contact Management Framework

Correct Answer: D

### **QUESTION 5**

Windows 2008 enables the firewall if connected to a domain. What does Avaya recommend to ensure client server connectivity?

- A. Add the Communication Control Toolkit (CCT) portal to the Windows 2008 firewall exception list
- B. Import the Avaya Aura Contact Center firewall security policy
- C. Disable the firewall
- D. Disable the anti-virus software that is installed

Correct Answer: B

Latest 6209 Dumps

6209 Practice Test

6209 Exam Questions